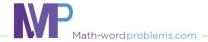

Name:

|    | Write variable expressions: one operation            |          |                                         |  |  |  |  |  |  |  |  |  |  |  |
|----|------------------------------------------------------|----------|-----------------------------------------|--|--|--|--|--|--|--|--|--|--|--|
| 1. | Write an expression for the following x added to 15. | ng opera | ations described below<br>a minus 2 is. |  |  |  |  |  |  |  |  |  |  |  |
|    |                                                      |          |                                         |  |  |  |  |  |  |  |  |  |  |  |
| 2. | The product of x and 5.                              | 6.       | subtract x from y.                      |  |  |  |  |  |  |  |  |  |  |  |
| 3. | 25 divided by r.                                     | 7.       | y to the third power.                   |  |  |  |  |  |  |  |  |  |  |  |
| 4. | Add t and s.                                         | 8.       | 100 divided by u.                       |  |  |  |  |  |  |  |  |  |  |  |
|    |                                                      |          |                                         |  |  |  |  |  |  |  |  |  |  |  |

Class:

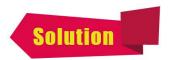

Class:

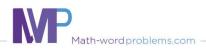

Name:

|     |         |                                                         |                                                                                                    |                                                                                                    |                                                                                                    |                                                                                                    |                                                                                                    | W                                                                                                    | rit                                                                                                    | e v                                                                                                    | va                                                                                                    | ria                                                                                                    | ab                                                                                                    | le                                                                                                    | ex                                                                                                    | pr                                                                                                    | es                                                                                                    | sic                                                                                                    | ns                                                                                                    | : 0                                                                                                    | ne                                                                                                    | e C                                                                                                    | pe                                                                                                    | era                                                                                                    | ati                                                                                                    | or                                                                                                    | 1                                                                                                    |                                                                |                                                                                                    |                                                                                                    |                                                                                                    |                                                                                                    |                                                                                                    |                                                                                                    |
|-----|---------|---------------------------------------------------------|----------------------------------------------------------------------------------------------------|----------------------------------------------------------------------------------------------------|----------------------------------------------------------------------------------------------------|----------------------------------------------------------------------------------------------------|----------------------------------------------------------------------------------------------------|----------------------------------------------------------------------------------------------------|----------------------------------------------------------------------------------------------------|----------------------------------------------------------------------------------------------------|----------------------------------------------------------------------------------------------------|----------------------------------------------------------------------------------------------------|----------------------------------------------------------------------------------------------------|----------------------------------------------------------------------------------------------------|----------------------------------------------------------------------------------------------------|----------------------------------------------------------------------------------------------------|----------------------------------------------------------------------------------------------------|----------------------------------------------------------------------------------------------------|----------------------------------------------------------------------------------------------------|----------------------------------------------------------------------------------------------------|----------------------------------------------------------------------------------------------------|----------------------------------------------------------------------------------------------------|----------------------------------------------------------------------------------------------------|----------------------------------------------------------------------------------------------------|----------------------------------------------------------------------------------------------------|----------------------------------------------------------------------------------------------------|----------------------------------------------------------------------------------------------------|----------------------------------------------------------------|----------------------------------------------------------------------------------------------------|----------------------------------------------------------------------------------------------------|----------------------------------------------------------------------------------------------------|----------------------------------------------------------------------------------------------------|----------------------------------------------------------------------------------------------------|----------------------------------------------------------------------------------------------------|
| Wr  | ite     | an                                                      | ex                                                                                                  | pre                                                                                                    | es                                                                                                    | sic                                                                                                    | n                                                                                                    | for                                                                                                    | tł                                                                                                    | ne                                                                                                    | fo                                                                                                    | ollo                                                                                                    | ΟV                                                                                                    | vir                                                                                                    | ng                                                                                                    | op                                                                                                    | er                                                                                                    | ati                                                                                                    | on                                                                                                    | s c                                                                                                    | les                                                                                                    | SC                                                                                                    | rib                                                                                                    | ec                                                                                                    | d k                                                                                                    | oe.                                                                                                    | lov                                                                                                    | v                                                              |                                                                                                    |                                                                                                    |                                                                                                    |                                                                                                    |                                                                                                    |                                                                                                    |
|     |         |                                                         |                                                                                                    |                                                                                                    |                                                                                                    |                                                                                                    |                                                                                                    |                                                                                                    |                                                                                                    |                                                                                                    |                                                                                                    |                                                                                                    |                                                                                                    |                                                                                                    |                                                                                                    |                                                                                                    |                                                                                                    |                                                                                                    |                                                                                                    |                                                                                                    |                                                                                                    |                                                                                                    |                                                                                                    |                                                                                                    |                                                                                                    |                                                                                                    |                                                                                                    |                                                                |                                                                                                    |                                                                                                    |                                                                                                    |                                                                                                    |                                                                                                    |                                                                                                    |
|     |         |                                                         |                                                                                                    | 100000                                                                                                    | ١.                                                                                                    |                                                                                                    |                                                                                                    | 1.                                                                                                    |                                                                                                    |                                                                                                    |                                                                                                    |                                                                                                    | _                                                                                                    |                                                                                                    |                                                                                                    |                                                                                                    | 5.                                                                                                    |                                                                                                    | a n                                                                                                    |                                                                                                    |                                                                                                    |                                                                                                    |                                                                                                    |                                                                                                    | 1.                                                                                                    |                                                                                                    |                                                                                                    | 1.                                                             |                                                                                                    |                                                                                                    |                                                                                                    |                                                                                                    |                                                                                                    | 1                                                                                                    |
|     |         |                                                         |                                                                                                    |                                                                                                    |                                                                                                    | h                                                                                                    | ere                                                                                                    | is                                                                                                    | a                                                                                                    | dd                                                                                                    | •                                                                                                    |                                                                                                    | +                                                                                                    |                                                                                                    |                                                                                                    |                                                                                                    |                                                                                                    |                                                                                                    |                                                                                                    |                                                                                                    |                                                                                                    |                                                                                                    |                                                                                                    |                                                                                                    |                                                                                                    |                                                                                                    |                                                                                                    |                                                                | m                                                                                                    | nir                                                                                                    | iiu:                                                                                                    | \$                                                                                                    |                                                                                                    |                                                                                                    |
|     |         |                                                         |                                                                                                    | ) 15                                                                                                    | ).                                                                                                    |                                                                                                    |                                                                                                    |                                                                                                    |                                                                                                    |                                                                                                    |                                                                                                    |                                                                                                    | +                                                                                                    |                                                                                                    |                                                                                                    |                                                                                                    |                                                                                                    |                                                                                                    |                                                                                                    |                                                                                                    |                                                                                                    |                                                                                                    | ct                                                                                                    | 2                                                                                                    | tr                                                                                                    | or                                                                                                    | n a                                                                                                    | a                                                              |                                                                                                    |                                                                                                    |                                                                                                    |                                                                                                    |                                                                                                    |                                                                                                    |
|     | X +     | 15                                                      |                                                                                                    |                                                                                                    |                                                                                                    |                                                                                                    |                                                                                                    |                                                                                                    |                                                                                                    |                                                                                                    |                                                                                                    |                                                                                                    |                                                                                                    |                                                                                                    |                                                                                                    |                                                                                                    |                                                                                                    |                                                                                                    |                                                                                                    | a -                                                                                                    | 2                                                                                                    |                                                                                                    |                                                                                                    |                                                                                                    |                                                                                                    |                                                                                                    |                                                                                                    |                                                                |                                                                                                    |                                                                                                    |                                                                                                    |                                                                                                    |                                                                                                    |                                                                                                    |
|     |         |                                                         |                                                                                                    |                                                                                                    | >                                                                                                    | ( +                                                                                                    | 15                                                                                                    | ,                                                                                                    | 1                                                                                                    |                                                                                                    |                                                                                                    |                                                                                                    |                                                                                                    |                                                                                                    |                                                                                                    |                                                                                                    |                                                                                                    |                                                                                                    |                                                                                                    |                                                                                                    |                                                                                                    |                                                                                                    |                                                                                                    | Г                                                                                                    | ć                                                                                                    | a -                                                                                                    | 2                                                                                                    |                                                                | 1                                                                                                    |                                                                                                    |                                                                                                    |                                                                                                    |                                                                                                    |                                                                                                    |
|     |         |                                                         |                                                                                                    |                                                                                                    |                                                                                                    |                                                                                                    |                                                                                                    |                                                                                                    |                                                                                                    |                                                                                                    |                                                                                                    |                                                                                                    | $\exists$                                                                                                    |                                                                                                    |                                                                                                    |                                                                                                    |                                                                                                    |                                                                                                    |                                                                                                    |                                                                                                    |                                                                                                    |                                                                                                    |                                                                                                    |                                                                                                    |                                                                                                    |                                                                                                    |                                                                                                    |                                                                |                                                                                                    |                                                                                                    |                                                                                                    |                                                                                                    |                                                                                                    |                                                                                                    |
| The | ים פ    | 00                                                      | duc                                                                                                 | t o                                                                                                    | f                                                                                                    | χ 2                                                                                                    | nc                                                                                                    | 5                                                                                                    |                                                                                                    |                                                                                                    |                                                                                                    |                                                                                                    |                                                                                                    |                                                                                                    |                                                                                                    | (                                                                                                    | 5.                                                                                                    |                                                                                                    | Sul                                                                                                    | otr                                                                                                    | ac                                                                                                    | t                                                                                                    | x f                                                                                                    | ro                                                                                                    | m                                                                                                    | V                                                                                                    |                                                                                                    |                                                                |                                                                                                    |                                                                                                    |                                                                                                    |                                                                                                    |                                                                                                    |                                                                                                    |
|     | 12      |                                                         |                                                                                                    |                                                                                                    |                                                                                                    |                                                                                                    |                                                                                                    |                                                                                                    |                                                                                                    | roc                                                                                                    | du                                                                                                    | IC1                                                                                                    | t.                                                                                                    |                                                                                                    |                                                                                                    |                                                                                                    |                                                                                                    |                                                                                                    |                                                                                                    |                                                                                                    |                                                                                                    |                                                                                                    |                                                                                                    |                                                                                                    |                                                                                                    |                                                                                                    |                                                                                                    | e is                                                           | 5 51                                                                                                    | ub                                                                                                    | tra                                                                                                    | act                                                                                                    |                                                                                                    |                                                                                                    |
|     |         |                                                         |                                                                                                    |                                                                                                    |                                                                                                    |                                                                                                    |                                                                                                    |                                                                                                    |                                                                                                    |                                                                                                    |                                                                                                    |                                                                                                    |                                                                                                    |                                                                                                    |                                                                                                    |                                                                                                    |                                                                                                    |                                                                                                    |                                                                                                    |                                                                                                    |                                                                                                    |                                                                                                    |                                                                                                    |                                                                                                    |                                                                                                    |                                                                                                    |                                                                                                    |                                                                |                                                                                                    |                                                                                                    |                                                                                                    |                                                                                                    |                                                                                                    |                                                                                                    |
|     |         |                                                         |                                                                                                    |                                                                                                    |                                                                                                    |                                                                                                    |                                                                                                    |                                                                                                    |                                                                                                    |                                                                                                    |                                                                                                    |                                                                                                    |                                                                                                    |                                                                                                    |                                                                                                    |                                                                                                    |                                                                                                    |                                                                                                    |                                                                                                    |                                                                                                    |                                                                                                    |                                                                                                    |                                                                                                    |                                                                                                    |                                                                                                    |                                                                                                    |                                                                                                    |                                                                |                                                                                                    |                                                                                                    |                                                                                                    |                                                                                                    |                                                                                                    |                                                                                                    |
|     |         |                                                         |                                                                                                    |                                                                                                    |                                                                                                    |                                                                                                    |                                                                                                    |                                                                                                    | _                                                                                                    |                                                                                                    |                                                                                                    |                                                                                                    |                                                                                                    |                                                                                                    |                                                                                                    |                                                                                                    |                                                                                                    |                                                                                                    |                                                                                                    |                                                                                                    |                                                                                                    |                                                                                                    |                                                                                                    |                                                                                                    |                                                                                                    |                                                                                                    |                                                                                                    |                                                                | _                                                                                                    |                                                                                                    |                                                                                                    |                                                                                                    |                                                                                                    |                                                                                                    |
|     |         |                                                         |                                                                                                    |                                                                                                    | >                                                                                                    | ( ×                                                                                                    | 5                                                                                                    |                                                                                                    |                                                                                                    |                                                                                                    |                                                                                                    |                                                                                                    | _                                                                                                    |                                                                                                    |                                                                                                    |                                                                                                    |                                                                                                    |                                                                                                    |                                                                                                    |                                                                                                    |                                                                                                    |                                                                                                    |                                                                                                    | L                                                                                                    | 7                                                                                                    | y -                                                                                                    | X                                                                                                    |                                                                |                                                                                                    |                                                                                                    |                                                                                                    |                                                                                                    |                                                                                                    |                                                                                                    |
|     |         |                                                         |                                                                                                    |                                                                                                    |                                                                                                    |                                                                                                    |                                                                                                    |                                                                                                    |                                                                                                    |                                                                                                    |                                                                                                    |                                                                                                    | _                                                                                                    |                                                                                                    |                                                                                                    |                                                                                                    |                                                                                                    |                                                                                                    |                                                                                                    |                                                                                                    |                                                                                                    |                                                                                                    |                                                                                                    |                                                                                                    |                                                                                                    |                                                                                                    |                                                                                                    |                                                                |                                                                                                    |                                                                                                    |                                                                                                    |                                                                                                    |                                                                                                    |                                                                                                    |
| 25  | div     | id                                                      | ed                                                                                                  | bу                                                                                                    | r.                                                                                                    |                                                                                                    |                                                                                                    |                                                                                                    | _                                                                                                    |                                                                                                    |                                                                                                    |                                                                                                    | _                                                                                                    |                                                                                                    |                                                                                                    | 7                                                                                                    | 7.                                                                                                    |                                                                                                    | / to                                                                                                    | tl                                                                                                    | ne                                                                                                    | t                                                                                                    | nir                                                                                                    | d p                                                                                                    | 00                                                                                                    | W                                                                                                    | er.                                                                                                    |                                                                |                                                                                                    |                                                                                                    |                                                                                                    |                                                                                                    |                                                                                                    |                                                                                                    |
|     | Th      | e k                                                     | ey                                                                                                  | wo                                                                                                    | rd                                                                                                    | h                                                                                                    | ere                                                                                                    | is                                                                                                    | d                                                                                                    | ivi                                                                                                    | de                                                                                                    | €.                                                                                                    | _                                                                                                    |                                                                                                    |                                                                                                    |                                                                                                    |                                                                                                    |                                                                                                    |                                                                                                    | Th                                                                                                    | e l                                                                                                    | кe                                                                                                    | у۷                                                                                                    | or                                                                                                    | d                                                                                                    | h                                                                                                    | ere                                                                                                    | is                                                             | 31                                                                                                    | rd                                                                                                    | pc                                                                                                    | WE                                                                                                    | r.                                                                                                    |                                                                                                    |
|     | Di۱     | /id                                                     | e 2                                                                                                 | 5 k                                                                                                    | у                                                                                                    | r.                                                                                                    |                                                                                                    |                                                                                                    | -                                                                                                    |                                                                                                    |                                                                                                    |                                                                                                    | _                                                                                                    |                                                                                                    |                                                                                                    |                                                                                                    |                                                                                                    |                                                                                                    |                                                                                                    | Tal                                                                                                    | кe                                                                                                    | У                                                                                                    | to                                                                                                    | th                                                                                                    | ne                                                                                                    | 3                                                                                                    | rd                                                                                                    | po                                                             | WE                                                                                                    | er.                                                                                                    |                                                                                                    |                                                                                                    |                                                                                                    |                                                                                                    |
|     | 25      | /r                                                      |                                                                                                    |                                                                                                    |                                                                                                    |                                                                                                    |                                                                                                    |                                                                                                    |                                                                                                    |                                                                                                    |                                                                                                    |                                                                                                    | 4                                                                                                    |                                                                                                    |                                                                                                    |                                                                                                    |                                                                                                    |                                                                                                    |                                                                                                    | = y                                                                                                    | ,3                                                                                                    |                                                                                                    |                                                                                                    |                                                                                                    |                                                                                                    |                                                                                                    |                                                                                                    | -                                                              | -                                                                                                    |                                                                                                    |                                                                                                    |                                                                                                    |                                                                                                    |                                                                                                    |
|     |         |                                                         |                                                                                                    | -                                                                                                    |                                                                                                    | ) E                                                                                                    | 14                                                                                                    |                                                                                                    | +                                                                                                    |                                                                                                    |                                                                                                    |                                                                                                    | _                                                                                                    |                                                                                                    |                                                                                                    |                                                                                                    |                                                                                                    |                                                                                                    |                                                                                                    |                                                                                                    | +                                                                                                    | -                                                                                                    |                                                                                                    |                                                                                                    |                                                                                                    | 3                                                                                                    |                                                                                                    |                                                                | 1                                                                                                    |                                                                                                    |                                                                                                    |                                                                                                    |                                                                                                    | 1                                                                                                    |
| 1   |         |                                                         |                                                                                                    |                                                                                                    |                                                                                                    | 25,                                                                                                    | / T                                                                                                    |                                                                                                    | +                                                                                                    |                                                                                                    |                                                                                                    |                                                                                                    |                                                                                                    |                                                                                                    |                                                                                                    |                                                                                                    |                                                                                                    |                                                                                                    |                                                                                                    |                                                                                                    |                                                                                                    | -                                                                                                    |                                                                                                    |                                                                                                    |                                                                                                    | y                                                                                                    |                                                                                                    |                                                                | _                                                                                                    |                                                                                                    |                                                                                                    |                                                                                                    |                                                                                                    |                                                                                                    |
|     | 4 4     |                                                         |                                                                                                    |                                                                                                    | -                                                                                                    |                                                                                                    |                                                                                                    |                                                                                                    |                                                                                                    |                                                                                                    |                                                                                                    |                                                                                                    | +                                                                                                    |                                                                                                    |                                                                                                    |                                                                                                    |                                                                                                    |                                                                                                    |                                                                                                    |                                                                                                    |                                                                                                    |                                                                                                    | -                                                                                                    |                                                                                                    | +                                                                                                    |                                                                                                    |                                                                                                    |                                                                |                                                                                                    |                                                                                                    |                                                                                                    |                                                                                                    |                                                                                                    |                                                                                                    |
|     | 200     |                                                         |                                                                                                    |                                                                                                    |                                                                                                    | 1-                                                                                                    |                                                                                                    |                                                                                                    |                                                                                                    | -1.1                                                                                                    | 1                                                                                                    |                                                                                                    |                                                                                                    |                                                                                                    |                                                                                                    | 8                                                                                                    |                                                                                                    | - 4                                                                                                    |                                                                                                    |                                                                                                    |                                                                                                    |                                                                                                    |                                                                                                    |                                                                                                    |                                                                                                    |                                                                                                    |                                                                                                    |                                                                | 1.                                                                                                    |                                                                                                    | 1                                                                                                    |                                                                                                    |                                                                                                    |                                                                                                    |
|     |         |                                                         |                                                                                                    |                                                                                                    | ra                                                                                                    | ne                                                                                                    | ere                                                                                                    | ! IS                                                                                                    | ac                                                                                                    | aa                                                                                                    | •                                                                                                    |                                                                                                    | +                                                                                                    |                                                                                                    |                                                                                                    |                                                                                                    |                                                                                                    |                                                                                                    |                                                                                                    |                                                                                                    |                                                                                                    |                                                                                                    |                                                                                                    |                                                                                                    |                                                                                                    |                                                                                                    |                                                                                                    | ! IS                                                           | _dı                                                                                                    | IVI                                                                                                    | de                                                                                                    |                                                                                                    |                                                                                                    |                                                                                                    |
|     |         |                                                         | . 10                                                                                                | S.                                                                                                    |                                                                                                    |                                                                                                    |                                                                                                    |                                                                                                    |                                                                                                    |                                                                                                    |                                                                                                    |                                                                                                    |                                                                                                    |                                                                                                    |                                                                                                    |                                                                                                    |                                                                                                    |                                                                                                    |                                                                                                    |                                                                                                    |                                                                                                    |                                                                                                    | 10                                                                                                    | 0                                                                                                    | Ŋ                                                                                                    | / L                                                                                                    |                                                                                                    |                                                                |                                                                                                    |                                                                                                    |                                                                                                    |                                                                                                    |                                                                                                    |                                                                                                    |
|     |         | 5                                                       |                                                                                                    |                                                                                                    |                                                                                                    |                                                                                                    |                                                                                                    |                                                                                                    |                                                                                                    |                                                                                                    |                                                                                                    |                                                                                                    |                                                                                                    |                                                                                                    |                                                                                                    |                                                                                                    |                                                                                                    |                                                                                                    |                                                                                                    | 10                                                                                                    | <b>U</b> /                                                                                                    | u                                                                                                    |                                                                                                    |                                                                                                    |                                                                                                    |                                                                                                    |                                                                                                    |                                                                |                                                                                                    |                                                                                                    |                                                                                                    |                                                                                                    |                                                                                                    |                                                                                                    |
|     |         |                                                         |                                                                                                    |                                                                                                    | t                                                                                                    | +                                                                                                    | s                                                                                                    |                                                                                                    |                                                                                                    |                                                                                                    |                                                                                                    |                                                                                                    |                                                                                                    |                                                                                                    |                                                                                                    |                                                                                                    |                                                                                                    |                                                                                                    |                                                                                                    |                                                                                                    |                                                                                                    |                                                                                                    |                                                                                                    |                                                                                                    | 1                                                                                                    | 00                                                                                                    | )/נ                                                                                                    | ı                                                              | 1                                                                                                    |                                                                                                    |                                                                                                    |                                                                                                    |                                                                                                    |                                                                                                    |
|     |         |                                                         |                                                                                                    |                                                                                                    |                                                                                                    |                                                                                                    |                                                                                                    |                                                                                                    |                                                                                                    |                                                                                                    |                                                                                                    |                                                                                                    |                                                                                                    |                                                                                                    |                                                                                                    |                                                                                                    |                                                                                                    |                                                                                                    |                                                                                                    |                                                                                                    |                                                                                                    |                                                                                                    |                                                                                                    |                                                                                                    |                                                                                                    |                                                                                                    |                                                                                                    |                                                                |                                                                                                    |                                                                                                    |                                                                                                    |                                                                                                    |                                                                                                    |                                                                                                    |
|     |         |                                                         |                                                                                                    |                                                                                                    |                                                                                                    |                                                                                                    |                                                                                                    |                                                                                                    |                                                                                                    |                                                                                                    |                                                                                                    |                                                                                                    |                                                                                                    |                                                                                                    |                                                                                                    |                                                                                                    |                                                                                                    |                                                                                                    |                                                                                                    |                                                                                                    |                                                                                                    |                                                                                                    |                                                                                                    |                                                                                                    |                                                                                                    |                                                                                                    |                                                                                                    |                                                                |                                                                                                    |                                                                                                    |                                                                                                    |                                                                                                    |                                                                                                    |                                                                                                    |
|     |         |                                                         |                                                                                                    |                                                                                                    |                                                                                                    |                                                                                                    |                                                                                                    |                                                                                                    |                                                                                                    |                                                                                                    |                                                                                                    |                                                                                                    |                                                                                                    |                                                                                                    |                                                                                                    |                                                                                                    |                                                                                                    |                                                                                                    |                                                                                                    |                                                                                                    |                                                                                                    |                                                                                                    |                                                                                                    |                                                                                                    |                                                                                                    |                                                                                                    |                                                                                                    |                                                                |                                                                                                    |                                                                                                    |                                                                                                    |                                                                                                    |                                                                                                    |                                                                                                    |
|     |         |                                                         |                                                                                                    |                                                                                                    |                                                                                                    |                                                                                                    |                                                                                                    |                                                                                                    |                                                                                                    |                                                                                                    |                                                                                                    |                                                                                                    |                                                                                                    |                                                                                                    |                                                                                                    |                                                                                                    |                                                                                                    |                                                                                                    |                                                                                                    |                                                                                                    |                                                                                                    |                                                                                                    |                                                                                                    |                                                                                                    |                                                                                                    |                                                                                                    |                                                                                                    |                                                                |                                                                                                    |                                                                                                    |                                                                                                    |                                                                                                    |                                                                                                    |                                                                                                    |
|     | x a The | x adde The Ad x +  The pr The Mu X ×  25 div The Div 25 | x added The k Add x x + 15  The proc The k Multip x × 5  25 divide The k Divid 25/r  Add t an The k | x added to The key Add x to x + 15  The produce The key Multiply x × 5  25 divided The key Divide 2 25/r  Add t and s The key Add t to | x added to 15. The keywo Add x to 15 x + 15  The product of the keyword Multiply x keyword Divide 25 keyword Divide 25 keyword Add t and s. The keyword Add t to s. | x added to 15.  The keyword Add x to 15.  x + 15  The product of x The keyword Multiply x by X × 5  25 divided by r. The keyword Divide 25 by 25/r  Add t and s. The keyword Add t to s. t + s | x added to 15.  The keyword he Add x to 15.  x + 15  The product of x a The keyword he Multiply x by 5.  x × 5  x × 5  x × 5  x × 4  25 divided by r.  The keyword he Divide 25 by r.  25/r  Add t and s.  The keyword he Add t to s.  t + s | x added to 15.  The keyword here Add x to 15.  x + 15  The product of x and The keyword here Multiply x by 5.  x × 5  25 divided by r.  The keyword here Divide 25 by r.  25/r  Add t and s.  The keyword here Add t to s. | Write an expression for x added to 15.  The keyword here is Add x to 15.  x + 15  The product of x and 5.  The keyword here is Multiply x by 5.  x × 5  x × 5  25 divided by r.  The keyword here is Divide 25 by r.  25/r  Add t and s.  The keyword here is Add t to s.  t + s | Write an expression for the x added to 15.  The keyword here is an Add x to 15.  x + 15  The product of x and 5.  The keyword here is possible years of the x is possible years.  X × 5  X × 5  X × 5  25 divided by r.  The keyword here is done is done is possible years.  25/r  Add t and s.  The keyword here is an Add t and s.  The keyword here is an Add t to s.  t + s | Write an expression for the x added to 15.  The keyword here is add Add x to 15.  x + 15  The product of x and 5.  The keyword here is product by 5.  x × 5  x × 5  25 divided by r.  The keyword here is divided 25 by r.  25/r  Add t and s.  The keyword here is add Add t to s.  t + s | Write an expression for the form added to 15.  The keyword here is add.  Add x to 15.  x + 15   The product of x and 5.  The keyword here is product of the form additional to the form additional to the form | Write an expression for the follow added to 15.  The keyword here is add. Add x to 15.  x + 15   The product of x and 5.  The keyword here is product Multiply x by 5.  x × 5   25 divided by r.  The keyword here is divide.  Divide 25 by r.  25/r  Add t and s.  The keyword here is add.  Add t to s.  t + s | Write an expression for the follow  x added to 15.  The keyword here is add.  Add x to 15.  x + 15   The product of x and 5.  The keyword here is product.  Multiply x by 5.  x × 5   x × 5   25 divided by r.  The keyword here is divide.  Divide 25 by r.  25/r  Add t and s.  The keyword here is add.  Add t to s.  t + s | Write an expression for the following x added to 15.  The keyword here is add.  Add x to 15.  x + 15  X + 15  The product of x and 5.  The keyword here is product.  Multiply x by 5.  x × 5  x × 5  25 divided by r.  The keyword here is divide.  Divide 25 by r.  25/r  Add t and s.  The keyword here is add.  Add t to s.  t + s | Write an expression for the following  x added to 15.  The keyword here is add.  Add x to 15.  x + 15   The product of x and 5.  The keyword here is product.  Multiply x by 5.  x × 5   x × 5   25 divided by r.  The keyword here is divide.  Divide 25 by r.  25/r  Add t and s.  The keyword here is add.  Add t to s.  t + s | Write an expression for the following op  x added to 15.  The keyword here is add.  Add x to 15.  x + 15   X + 15  The product of x and 5.  The keyword here is product.  Multiply x by 5.  x × 5   x × 5   25 divided by r.  The keyword here is divide.  Divide 25 by r.  25/r  Add t and s.  The keyword here is add.  Add t to s.  t + s | Write an expression for the following oper x added to 15.  The keyword here is add.  Add x to 15.  x + 15  X + 15  Add x to 15.  x + 15  The product of x and 5.  The keyword here is product.  Multiply x by 5.  x × 5  X × 5  25 divided by r.  The keyword here is divide.  Divide 25 by r.  25/r  Add t and s.  The keyword here is add.  Add t to s.  t + s | Write an expression for the following operations added to 15.  The keyword here is add.  Add x to 15.  x + 15   The product of x and 5.  The keyword here is product.  Multiply x by 5.  x × 5   x × 5   x × 5   25 divided by r.  The keyword here is divide.  Divide 25 by r.  25/r  Add t and s.  The keyword here is add.  Add t to s.  t + s | Write an expression for the following operation x added to 15.  The keyword here is add.  Add x to 15.  x + 15   The product of x and 5.  The keyword here is product.  Multiply x by 5.  x × 5   x × 5   25 divided by r.  The keyword here is divide.  Divide 25 by r.  25/r  Add t and s.  The keyword here is add.  Add t to s.  t + s | Write an expression for the following operations of x added to 15.  The keyword here is add.  Add x to 15.  x + 15  The product of x and 5.  The keyword here is product.  Multiply x by 5.  x × 5   X × 5   X × 5   Add t and s.  The keyword here is add.  Add t and s.  The keyword here is add.  Add t to s.  The keyword here is add.  The help to the following operations of the following operations of the following operatio | Write an expression for the following operations desonated to 15.  In a minus of the following operations desonated to 15.  In a minus of the following operations desonated to 15.  In a minus operation of the following operations desonated to 15.  In a minus operation of the following operations desonated to 15.  In a minus operation of the following operations desonated to 15.  In a minus operation of the following operation of the following operation | Write an expression for the following operations desc  x added to 15.  The keyword here is add.  Add x to 15.  x + 15  The product of x and 5.  The keyword here is product.  Multiply x by 5.  X × 5   25 divided by r.  The keyword here is divide.  Divide 25 by r.  25/r  Add t and s.  The keyword here is add.  8. 100 divide Add t to s.  The keyword here is add.  The keyword here is add.  Add t and s.  The keyword here is add.  The keyword here is add.  Add t and s.  The keyword here is add.  The keyword here is add.  Add t to s.  The keyword here is add.  The keyword here is add.  The keyword here is add.  The keyword here is add.  The keyword here is add.  The keyword here is add.  The keyword here is add.  The keyword here is add.  The keyword here is add. | Write an expression for the following operations described added to 15.  The keyword here is add.  Add x to 15.  X + 15  The product of x and 5.  The keyword here is product.  Multiply x by 5.  X × 5   25 divided by r.  The keyword here is divide.  Divide 25 by r.  25/r  Add t and s.  The keyword here is add.  The keyword here is divide.  The keyword here is divide.  The keyword here is divide.  The keyword here is divide.  The keyword here is divide.  The keyword here is divide.  The keyword here is divide.  The keyword here is add.  The keyword here is add. | Write an expression for the following operations described x added to 15.  The keyword here is add.  Add x to 15.  x + 15  The product of x and 5.  The keyword here is product.  Multiply x by 5.  x × 5  25 divided by r.  The keyword here is divide.  Divide 25 by r.  25/r  Add t and s.  The keyword here is add.  8. 100 divided by The keyword here is add.  Add t to s.  The keyword here is add.  Add t and s.  The keyword here is add.  Add t to s.  The keyword here is add.  Add t to s.  The keyword here is add.  Add t to s.  The keyword here is add.  The keyword here is add.  Add t to s.  The keyword here is add.  The keyword here is add.  Add t to s.  The keyword here is add.  The keyword here is add.  The keyword here is add.  The keyword here is add.  The keyword here is add.  The keyword here is add.  The keyword here is add.  The keyword here is add.  The keyword here is add. | Write an expression for the following operations described by x added to 15.  The keyword here is add.  Add x to 15.  x + 15  The product of x and 5.  The keyword here is product.  Multiply x by 5.  X × 5  25 divided by r.  The keyword here is divide.  Divide 25 by r.  25/r  Add t and s.  The keyword here is add.  8. 100 divided by u.  The keyword here is add.  Add t and s.  The keyword here is add.  Add t and s.  The keyword here is add.  Divide 25 by r.  25/r  Add t and s.  The keyword here is add.  Divide 100 by u.  The keyword here is add.  Divide 100 by u.  The keyword here is add.  Divide 100 by u.  The keyword here is add.  Divide 100 by u.  The keyword here is add.  Divide 100 by u.  The keyword here is add. | Write an expression for the following operations described be x added to 15.  The keyword here is add.  Add x to 15.  x + 15  The product of x and 5.  The keyword here is product.  Multiply x by 5.  x × 5   25 divided by r.  The keyword here is divide.  Divide 25 by r.  25/r  Add t and s.  The keyword here is add.  8. 100 divided by u.  The keyword here is add.  Add t to s.  The keyword here is add.  Divide 100 by u.  The keyword here is add.  Divide 100 by u.  The keyword here is add.  Divide 100 by u.  The keyword here is add.  Divide 100 by u.  The keyword here is add.  Divide 100 by u.  The keyword here is add.  Divide 100 by u.  The keyword here is add.  Divide 100 by u.  The keyword here is add. | x added to 15.  The keyword here is add.  Add x to 15.  x + 15 | Write an expression for the following operations described below  x added to 15.  The keyword here is add.  Add x to 15.  x + 15  The product of x and 5.  The keyword here is product.  Multiply x by 5.  x × 5   x × 5   The keyword here is Subtract x from y.  The keyword here is Subtract x from y.  The keyword here is Subtract x from y.  x × 5  x × 5  y - x   7. y to the third power.  The keyword here is Take y to the 3rd po = y³  25/r  Add t and s.  The keyword here is add.  Add t to s.  The keyword here is Divide by u.  The keyword here is Divide 100 by u.  The keyword here is Divide 100 by u.  100/u | Write an expression for the following operations described below  x added to 15.  The keyword here is add.  Add x to 15.  x + 15  The product of x and 5.  The keyword here is product.  Multiply x by 5.  x × 5   X × 5   The keyword here is divide.  Divide 25 by r.  25/r  Add t and s.  The keyword here is add.  Add t to s.  The keyword here is add.  The keyword here is divide.  Divide 25 by r.  25/r  Add t and s.  The keyword here is add.  Add t to s.  The keyword here is divide.  The keyword here is divide. | Write an expression for the following operations described below  x added to 15.  The keyword here is add.  Add x to 15.  x + 15  x + 15  x + 15  A - 2  The product of x and 5.  The keyword here is product.  Multiply x by 5.  x × 5  X × 5  The keyword here is divide.  Divide 25 by r.  25/r  Add t and s.  The keyword here is add.  The keyword here is add.  The keyword here is divide.  The keyword here is divide.  The keyword here is divide.  The keyword here is divide.  The keyword here is divide.  The keyword here is divide.  The keyword here is divide.  The keyword here is add.  The keyword here is add.  The keyword here is divided by u.  The keyword here is divided by u. | Write an expression for the following operations described below  x added to 15.  The keyword here is add.  Add x to 15.  x + 15  x + 15  A - 2  The product of x and 5.  The keyword here is product.  Multiply x by 5.  x × 5  X × 5  X × 5  X × 5  X × 5  X × 5  X × 5  X × 5  X × 6  Subtract x from y.  The keyword here is subtract x from y.  The keyword here is subtract x from y.  The keyword here is subtract x from y.  Y - X  Y - X  Y - X  Y + X  The keyword here is divide.  Divide 25 by r.  25/r  Add t and s.  The keyword here is add.  Add t to s.  The keyword here is add.  Add t to s.  The keyword here is divide  Divide 100 by u.  The keyword here is divide  Divide 100 by u.  The keyword here is divide  Divide 100 by u.  The keyword here is divide  Divide 100 by u.  The keyword here is divide  Divide 100 by u.  The keyword here is divide  Divide 100 by u.  Too' | Write an expression for the following operations described below  x added to 15.  The keyword here is add.  Add x to 15.  x + 15  X + 15  A - 2  The product of x and 5.  The keyword here is product.  Multiply x by 5.  x × 5  X × 5  X × 5  X × 5  X × 5  X × 5  X × 5  X × 5  X × 5  X × 5  X × 5  X × 5  X × 5  X × 5  X × 5  X × 5  X × 5  X × 5  X × 5  X × 5  X × 5  X × 5  X × 5  X × 7.  Y to the third power.  The keyword here is 3rd power.  The keyword here is 3rd power.  The | Write an expression for the following operations described below  x added to 15.  The keyword here is add.  Add x to 15.  x + 15  The product of x and 5.  The keyword here is product.  Multiply x by 5.  x × 5   x × 5   The keyword here is odivide.  Divide 25 by r.  25/r  Add t and s.  The keyword here is add.  8. 100 divided by u.  The keyword here is divide.  Divide 100 by u.  The keyword here is divide.  Divide 100 by u.  The keyword here is divide.  Divide 100 by u.  The keyword here is divide.  Divide 100 by u.  The keyword here is divide.  Divide 100 by u.  100/u |